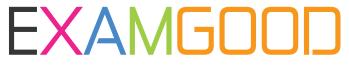

## **QUESTION & ANSWER**

Exam Good provides update free of charge in one year!

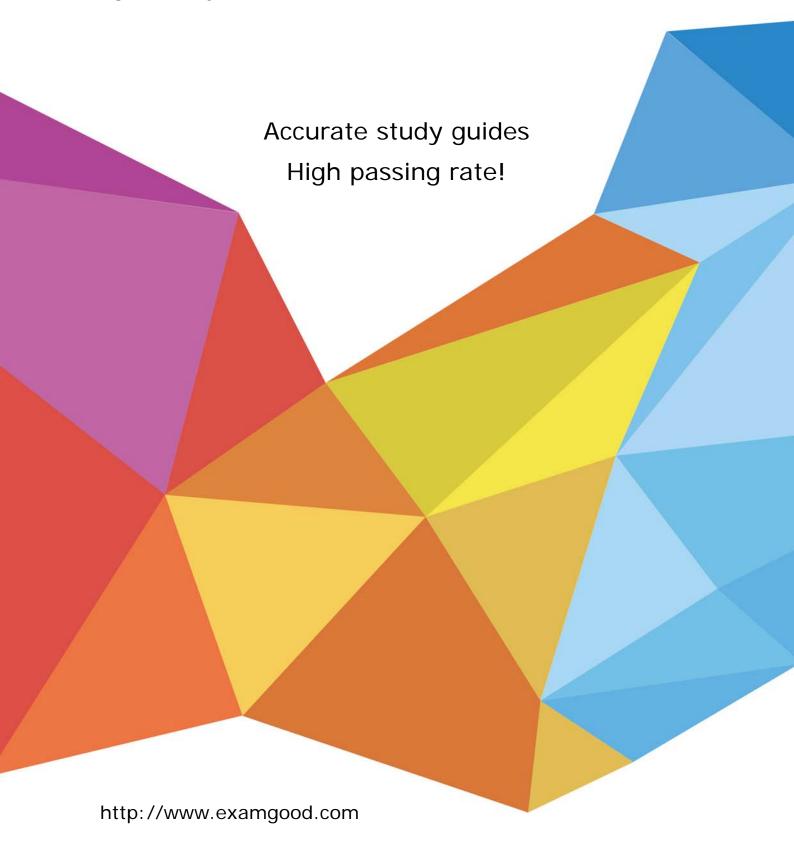

Exam : HH0-240

Title : HDS Storage

Manager-Business

**Continuity Modular** 

Version: Demo

- 1. Which three products are used to monitor the Hitachi Dynamic Provisioning (HDP) pool capacity on an HUS VM? (Choose three.)
- A. Hitachi Command Suite
- **B.** Storage Navigator
- C. HiTrack Monitor
- D. aupool
- E. raidcom

Answer: A,B,E

- 2. Which two statements regarding how users log in to Storage Navigator on an HUS VM are correct? (Choose two.)
- A. A user name can only be used by one user at a time.
- B. Multiple users can log in using a different user name each.
- C. Multiple users can log in using the same user name.
- D. A maximum of four users can log in at the same time.

Answer: A,B

- 3. What are two prerequisites for virtualizing volumes on an HUS VM? (Choose two.)
- A. Shared memory must be reserved for external storage operations.
- B. The external storage system must be connected to one or more external ports of the HUS VM.
- C. A CLPR must be created for the external storage.
- D. The Universal Volume Manager license must be installed in the HUS VM.

Answer: B,D

- 4. What are three functions of the SVP on an HUS VM? (Choose three.)
- A. It controls access to production data.
- B. It provides the maintenance LAN interface.
- C. It controls the microprogram exchange process.
- D. It provides CE access to the maintenance functions.
- E. It communicates to the secondary SVP using the heartbeat function.

Answer: B,C,D

- 5. Which CLI command can be used to add an LDEV on an HUS VM?
- A. Idev create device
- B. raidcom add Idev
- C. auluadd
- D. raidcom initialize Idev

Answer: B

- 6. What happens to cache data in an HUS VM when a total power cut is experienced?
- A. It is retained in cache until battery power drops to 40% then destaged to flash memory.
- B. It is immediately destaged to a pre-specified HDD
- C. It is immediately destaged to flash memory.
- D. It is retained in cache until battery power drops to 40% then destaged to a pre-specified HDD.

## Answer: C

7.A customer has deployed Hitachi Universal Replicator on their HUS VM systems. They would like to be alerted when their Recovery Point Objective (RPO) exceeds the business requirements.

Which product would you recommend?

- A. Hitachi Replication Manager
- B. Hitachi Command Director
- C. Business Continuity Manager
- D. Hitachi Tuning Manager

Answer: A

- 8. You need to replace the SVP on an HUS VM storage system. How can you collect the Audit Log Transfer Information and the User Account List of Storage Navigator?
- A. Use the configuration export function of Storage Navigator.
- B. Use the download function on the SVP main GUI screen.
- C. Use the Storage Navigator "Transfer Audit log" function.
- D. Use the download tab on the Storage Navigator Control Panel.

Answer: D

9.A customer would like to attach an HUS VM to a SAN. They will share ports CL1-A and CL2-A with multiple operating systems.

What should you create?

- A. Storage Groups
- B. Resource Groups
- C. Logical Groups
- D. Host Groups

Answer: D

10. Your customer wants to virtualize a third-party storage system behind an HUS VM.

Where can you discover the external volumes?

A. in the SVP Maintenance screen

- B. in the Storage Navigator Add External Volumes screen
- C. in the Hitachi Device Manager Add Subsystem screen
- D. in the External Volume Manager Virtualize Volumes screen

Answer: B

11.An HUS VM is being managed by Hitachi Command Suite (HCS), which is reporting a SIM. You want to investigate the possible causes for this message.

From which location would you obtain the detailed SIM information?

- A. the SVP Diagnosis screen
- B. the SVP Information screen
- C. the HCS Dashboard SSI screen
- D. the HCS Dashboard SSA screen

Answer: B

- 12. What is the purpose of the "raidcom" command on the HUS VM?
- A. storage provisioning
- B. preparing parts replacement
- C. collecting performance data
- D. setting up HiTrack communication

Answer: A

- 13. When is a microcode exchange process complete on an HUS VM?
- A. After the SVP has rebooted.
- B. When all I/Os resume across all the mapped storage paths.
- C. When the "Ready" LED turns green.
- D. When the message "Normal End" is displayed.

Answer: D

14.A customer wants to suppress page migration for a certain Hitachi Dynamic Tiering volume on an HUS VM.

What should you do?

- A. Set the Multi-Tier Pool to Disable.
- B. Set Tier Management to Auto.
- C. Set Tier Relocation to Disable.
- D. Set Tier Migration to Disable

Answer: C

- 15. Which two apply when performing a microcode exchange on an HUS VM? (Choose two.)
- A. Update the SVP microcode last.
- B. Disconnect the SVP from the customer LAN.
- C. Check the SVP Maintenance Screen for any failed parts.
- D. Confirm that all components are at the correct starting code level.

Answer: C,D

- 16. What would you use to determine the recommended amount of cache for a specific HUS VM configuration?
- A. HiFire
- B. SearchLight
- C. Maintenance Manual
- D. HiConfia

Answer: C

- 17. Which two statements describe the purpose of an action code (ACC) on the HUS VM? (Choose two.)
- A. It provides a link to the Work ID
- B. It contains the SIM message.
- C. It contains the part location.
- D. It provides detailed error information.

## Answer: A,C

18.A storage administrator must provision storage to Windows and Linux hosts using the same ports. Which action should be performed?

- A. Register Windows and Linux hosts into the same Host Group.
- B. Enter host names so WWNs will be automatically populated.
- C. Register Windows and Linux hosts into different Host Groups.
- D. Set a LU path for hosts that are not registered in Host Groups.

Answer: C

19.A customer has virtualized a USP behind an HUS VM.

Which two actions are enabled by Universal Volume Manager? (Choose two.)

- A. Format external volumes.
- B. Disconnect external volumes.
- C. Assign internal LDEV addresses to external volumes.
- D. Migrate HUS VM volumes to the USP.

Answer: B,C

20. You are installing a new HUS VM into your customer's SAN environment.

How is the Fibre Channel topology setting adjusted?

- A. using the SVP "Maintenance" screen
- B. using the Storage Navigator "Port" tab
- C. using the jumper block on the HUS VM Channel Adapter
- D. automatically by the SVP

Answer: B